# Big Rapids Area Amateur Radio Club

May 2008

PO Box 343 Paris MI 49338 Pres. Steve Cowan Web Page: www.braarc.net Editor: Phil – phildolly@power-net.net

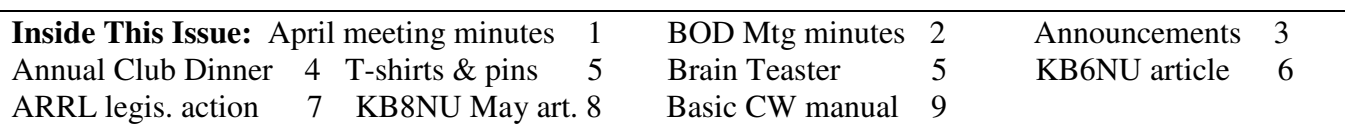

#### **April 3, 2008 BRAARC Meeting Minutes by Mike McKay, KD8DIB**

**Call to order:** 7:05 pm by Steve, KD8DHZ **Guests**: Valarie Antor KD8IAM, Shila Kiander KD8IAL, Baleigh Nienaber, Laura Herrington, Josh Reitert

**Secretary's report**: March 2008 minutes submitted by Mike, KD8DIB and approved.

**Treasurer's report:** April 2008 Financial Report submitted by Sue, KC8IFP and approved. Annual Financial report complete by Fritz, NI8E

#### **Announcements:**

- 440 on the air w/ temp antenna. 440 Sunday Nets have restarted
- May Club Meeting: May 1, 2008 at Osceola County EOC
- June Club Meeting: June 5, 2008 at Big Rapids City Hall
- July Club Meeting: July 3, 2008 at Big Rapids DPS building
- We need net controls sign up with Tom, KB8TYJ – no net controls, no nets!
- 2 meter net on 146.74 repeater Tuesdays at 9pm
- $1<sup>st</sup>$  & 3<sup>rd</sup> Wednesdays Digital Net on 2 meter repeater at 8pm - no activity
- $2<sup>nd</sup>$  & 4<sup>th</sup> Wednesdays ARES / RACES Net at 9pm
- Email Jakeaspence@charter.net to join the Club Listserve.
- May 31 Girls on the Run Saturday Morning
- BRAARC Worked all township contest
- Mi QSO Party @ Osceola County EOC April 19 at noon
- July 4 Airfest at Robinhood in Big Rapids
- July 11- 18 Michigander bike tour

#### **Old Business:**

Vanity call for EOC's still being worked on by Tom, KB8TYJ and Mike, KD8DIB. Work session scheduled for April 19. Motion to pursue vanity Call for Osceola County EOC approved by membership.

The new ARRL Emergency Communication Library CD has arrived and is available in the Club Library.

#### **New Business:**

May Club Dinner

- Don with check on Lodge for May  $9<sup>th</sup>$
- Mike, KD8DIB continue to hold May 8<sup>th</sup> West Campus Community Center reservation
- Steve, KD8DHZ received info from Jeff \$17 per plate.

Mini-swap/foxhunt/picnic - June 14 at Masonic Lodge. Don, WA4FRJ & Mike, KD8DIB appointed as coordinators. Board of Directors meeting – April 8 - 7pm @ Behler's house Anderson Power Pole Construction Day – Date to be determined – motion to hold a power pole construction day approved by membership. Motion to purchase power pole in bulk to offer for sale approved by membership. Trail mixer communication event – Diane Bush was unable to attend to discuss the event. More info to follow. May  $4<sup>th</sup>$  stay tuned for updates. Tom KB8TYJ to ask Diane to come to the board meeting.

**Program:** Field Day – We have approval to use the Antique Tractor and Farm Grounds

**50/50 winner:** Steve, kd8dhz donated back to club

**Newsletter:** Articles to Phil, KC8QOV by April 21, 2008 (phildolly@power-net.net)

**Club Breakfast:** Saturday, April 26, 2008 at Sharron's Restaurant in Roger Heights at 8:30 am. Saturday, May 31 Breakfast moved to Wild Rose in Big Rapids

**Refreshments at next meeting**: Bob WB8YPG **Adjourn:** 8:05 pm

Ω Ω Ω Ω Ω Ω Ω Ω Ω Ω Ω Ω Ω Ω Ω Ω Ω Ω Ω Ω Ω Ω Ω Ω Ω Ω Ω Ω Ω Ω Ω Ω Ω Ω Ω Ω Ω Ω Ω Ω Ω Ω Ω Ω Ω Ω Ω Ω Ω Ω

#### **BRAARC April 8, 2008 Board Meeting**

Meeting called to order at 7:00 pm by Steve, KD8DHZ

#### **New Business**

**Osceola County Trail Mixer** – May 4<sup>th</sup> presentation by Diana Bush. Evart, Reed City, and Hersey Rail to trail walk. Start time at 2pm running to 4pm. Hams to provide communications support. Bob, WB8YPG & Bill, N8NJA to coordinate. Looking for min of 10 volunteers. There will be food & drinks! Diane to supply maps to Bob & Bill. Motion to use the 2 meter repeater approved by members present. (We will be telling Don, WA4FRJ exactly where to go this time.)

**BOD mailing list** Don, WA4FRJ will adjust / check into and report back.

#### **Club Dinner**

\$14 max per person for dinner established as target cost.

May 8, 2008 approved by membership at West Campus Community Center reserved for 5 to 8pm.

Motion approved to have FSU supply food.

RSVP's and email to Sue, KC8IFP (assisted by Tricia, KD8GGD)

#### **ARES / RACES**

Motion to continue to have Emergency Committee as part of BRAARC, invite qualified ARES/RACES non-members to participate, allow votes on non-financial ARES/RACES issues, and all financial control maintained at club level rescinded.

#### **Club Certification renewals**

Affiliated Club – Tom, KB8TYJ & Sue, KC8IFP Special Service Club – Don, WA4FRJ & Steve, KD8DHZ

#### **Field Day**

Motion made to establish a FD budget of \$300 approved by membership present. Sue, KC8IFP to coordinate t-shirt & pin order; John, KC8BAR to register FD site on ARRL FD Web Site FD Committee – Steve, KD8DHZ; Mike, KD8DIB; Don, WA4FRJ to meet

**Radio Basic Class -** Tom, KB8TYJ & Fritz, NI8E to write survey letter to determine interest.

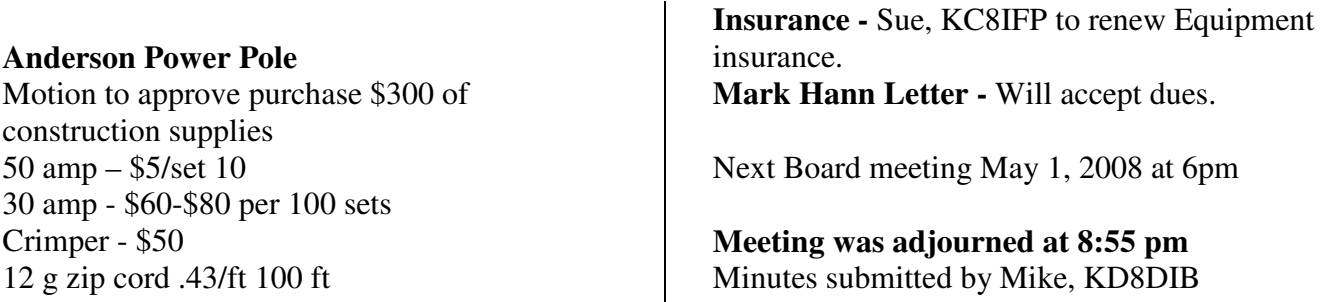

 $\mathbf{I}$ 

@@@@@@@@@@@@@@@@@@@@@@@@@@@@@@@@@@@@@@@@@@@@@@@@@@@@@

#### **Updated Club Announcements**

1. Important upcoming events:

 A. Osceola County Basic Skywarn training Thursday: April  $17<sup>th</sup>$  from 6 – 9 p.m. at the Osceola County EOC facility.

 B. April-May club breakfast Saturday: **April 26 at 8:30 a.m. at Sharon's** in Rogers Heights. Talk-in on the 146.740 2-meter repeater for anyone needing directions.

 C. BRAARC Board Of Directors meeting Thursday: May 1 at 6:15 p.m. at the Osceola County EOC facility in Reed City.

 D. May BRAARC club meeting Thursday: **May 1 at 7 p.m. at the Osceola County EOC** facility in Reed City.

 E. Osceola County Trail Mixer walk/run/bike ride Sunday: May 4 from  $1 - 4$ p.m.—If you can provide communications help, please contact Bill Kelso (N8NJA), or Bob Croaker (WB8YPG).

 F. Annual BRAARC club dinner Thursday: **May 8 at the Ferris State University West Campus Community Center**. Dinner will be served at 6 p.m., with social hour prior to dinner at 5 or 5-30. If you'd like to make reservations, contact Sue Behler: KC8IFP.

 G. May-June club breakfast Saturday: May 31 at 8:30 a.m. at the Wild Rose Cafe in Big Rapids.

 H. Girls On The Run public service communications event Saturday: May 31 more details to be announced as the event gets closer.

 I. June BRAARC club meeting Thursday: June 5 at 7 p.m. at Big Rapids City Hall

Commission Meeting Room—226 N. Michigan in Big Rapids.

 J. BRAARC fox hunt/miniswap/picnic Saturday: June  $14^{\text{th}-\text{more}}$  details to come.

 K. BRAARC Field Day Saturday: June 28, and Sunday: June  $29<sup>th</sup>$ —If you'd like to help organize the effort, or assist with actual set-up and take-down, contact Steve Cowan (KD8DHZ), Mike McKay (KD8DIB), or Don Macconnel (WA4FRJ). If you'd like to order a Field Day t-shirt or pin, contact Sue Behler (KC8IFP).

2. Club nets:

 A. 440 general net on 443.900 repeater Sunday evenings at 7:30 p.m.—

 B. 2-meter general net on 146.74 repeater Tuesday evenings at 9 p.m.

 C. Local ARES/RACES net on 146.74 2 meter repeater the second and fourth Wednesday of the month at 9 p.m.

3. If you would like to serve as net control for one or more of the BRAARC club nets, contact Tom Behler: KB8TYJ).

4. A BRAARC e-mail listserve or users group has been established for all BRAARC members to use as a forum for exchanging thoughts, ideas, questions, and any other concerns related to our club or amateur radio in general. If you'd like to join this group, please contact our club web master, Jake Spence, KI8CK. Jake will get you signed up on the list, and will give you verification that your registration has been completed and accepted.

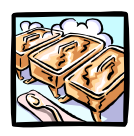

## **Annual Club Dinner**

#### THURSDAY, MAY  $8^{TH}$  FERRIS STATE UNIVERSITY WEST CAMPUS COMMUNITY CENTER, 5:30 pm SOCIAL TIME, 6:00 pm DINNER \$14.00 PER PERSON

Please come join us for a wonderful evening with your fellow HAMS. Our annual CLUB DINNER is held this year at the West Campus Community Center on the Ferris State University Campus. Social time begins at 5:30 pm and the buffet dinner is served at 6:00 pm. Please contact Sue Behler, KC8IFP by the Club meeting on May  $1<sup>st</sup>$  to let her know if you are coming. The cost of the dinner is \$14.00 per person and must be prepaid (Make checks payable to BRAARC). The delicious meal is being catered by the Ferris Food Service and includes:

#### Tossed salad, Cole slaw, Fresh fruit salad Beef Burgundy with Rice, Chicken Cordon Bleu California blend vegetables, Sliced baked potato with cheese and herbs Homemade rolls, Lemon bars, Cookies, Brownies Beverages

We look forward to seeing you there – please come and have FUN with your fellow Hams. Please come and catch up on the latest club news and happenings. Please come and support our new President, Steve Cowan as he works to move our club forward throughout the coming year.

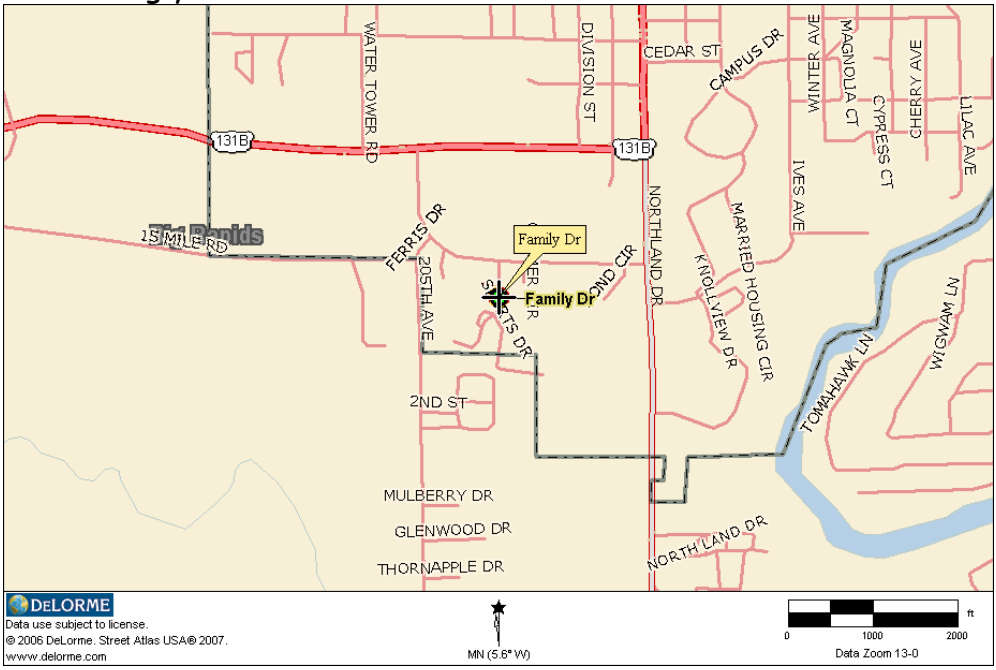

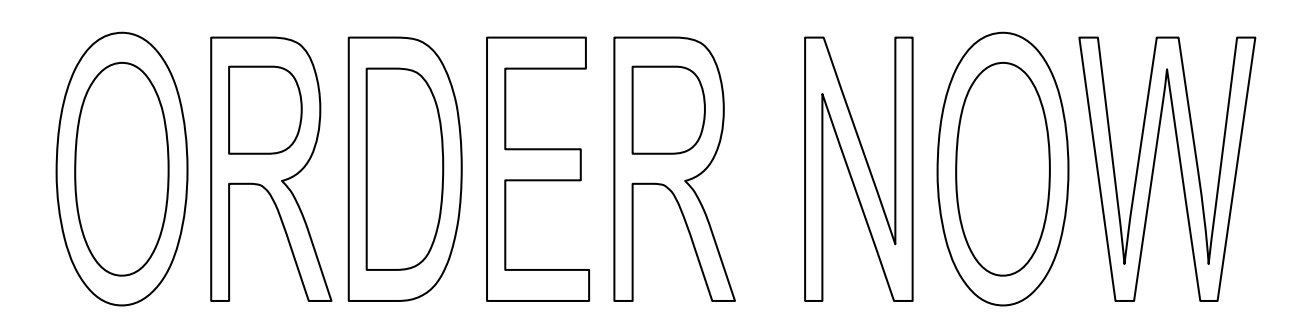

#### RIDE THE WAVES --------Field Day 2008 T-Shirts and Pins

-- 2008 ARRL Field Day is June 28-29 Show off your support for ARRL Field Day with official T-shirts and Pins. The T-shirts and pins are a great way to recognize your involvement in this popular, annual operating event. Distinctive pins are also available to help identify GOTA (GET ON THE AIR) operators. Make sure you have these attractive keepsakes in time for Field Day!

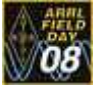

• 2008 Field Day Pin -\$5/ea

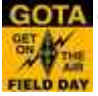

GOTA • GOTA (GET ON THE AIR) Pin \$5/ea

• Field Day Water Bottle \$3.95/ea 20 oz. white bottle with black screw on push-pull cap.

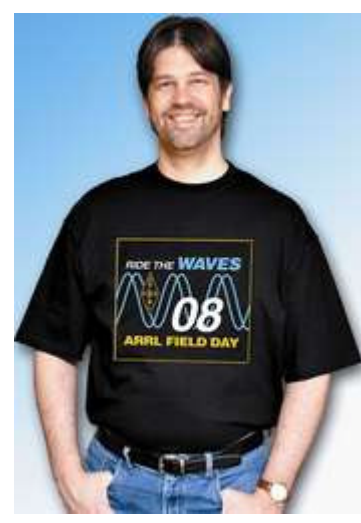

2008 Field Day T-Shirts Soft, heavy weight cotton. Black. \$15.00 each. Unisex sizes:

- Small Medium Large X-Large 2X-Large
- 3X-Large 4X-Large

CONTACT Sue Behler KC8IFP at 592-9854 to place your order. **Orders must be prepaid**. Make checks payable to BRAARC. Orders will be taken at the May club meeting and UP UNTIL **Thursday, May**  22<sup>nd</sup>. We want to order before the supply runs out.

#### Brainteaser WA4FRJ

A car wheel with a tire on it has a radius (r) of 15". The circumference of the tire is: 2 times Pi times r,  $(Pi=3.14...)$  So 2 times  $3.14$  times  $15 =$  circumference

That gives a circumference of about 94.2..." Every time the wheel rotates once the car moves about 94.2…"

The tire goes flat and the distance from the center of the wheel to the ground goes from 15"to 12". Now how far does the car move when the wheel rotates once?

#### Answer to April brain teaser:

The car travelled 60 miles before stopping, this means it used 2 gallons since it got 30 mpg. The car, going 40 mph, took 1.5 hours to travel the 60 miles. Therefore the car lost 3 gallons in 1.5 hours  $= 2$ gallons per hour. Since the tank held 5 gallons, the trip cost 5 x \$3 or \$15. When I wrote this gas was \$3. (Don't get me started on an energy policy that might do some good.)

^^^^^^^^^^^^^^^^^^^^^^^^^^^^^^^^^^^^^^^^^^^^^^^^^^^^^^^^^^^^^^^^^^^^

#### Dan KB6NU

================================== Know Your FCC Rulemaking Process

By Dan Romanchik, KB6NU

Around Christmastime, a furor arose over a petition to change the rules regarding the use of digital modes. The petition number is RM-11392. You can find it on the FCC website by going to

http://gullfoss2.fcc.gov/prod/ecfs/comsrch\_v2.c gi and entering the petition number in the Proceeding text box. The petition will be the highest numbered document returned.

While the petition is interesting in and of itself, what's more interesting is how some hams got all excited about this petition. Many thought that rules changes were imminent, and they urged everyone to rush right over to the FCC website and comment. While it's a good thing for hams to be vigilant about proposed rule changes, this petition was nowhere near being turned into a rule.

On the Web page, "FCC Rulemaking Process" (http://www.fcc.gov/rules.html), the FCC describes the four steps that occur before a petition is translated into rules changes: 1. Notice of Inquiry (NOI). During this phase, they gather comments on the petition. 2. Notice of Proposed Rulemaking (NPRM). If they determine that a petition has merit, they move to this stage. These are the rules changes that the FCC itself proposes to make, based on the petition and the comments received. 3. Further Notice of Proposed Rulemaking

(FNPRM). Changes may be made to the NPRM after receiving comments on the NPRM. 4. Report & Order (R&O). The R&O is the document containing the rules changes or an explanation of why no rules changes are being made at this time.

At the time when everyone was getting excited about this, there was no NPRM in the list of documents relating to RM-11392. The petition was filed on 3/27/07, released for comments on  $8/28/07$ , and the first comment wasn It entered until 11/20/07. Only two other comments were entered until all the recent publicity. This particular petition is still a long way from becoming a Part 97 rule, and if I had to guess, I'd say that it will never even get to the NPRM stage.

Don't get me wrong. I am not saying that it isn't important to read and comment on petitions. But before you get your knickers in a twist over a particular petition or proposal, you need to know where it is in the process. This process can be excruciatingly slow sometimes, but slow is not always a bad thing. By not rushing petitions through the rulemaking process, the FCC ensures that it gets comments from all concerned and that all those who are interested in an issue can take their time to draft a really cogent comment.

When he's not scanning the FCC website or eHam.net for the latest ham radio controversy, KB6NU works CW and PSK on the HF bands and blogs about ham radio at www.kb6nu.com. You can reach him by e-mail at cwgeek@kb6nu.com. \*\*\*\*\*\*\*\*\*\*\*\*\*\*\*\*\*\*\*\*\*\*\*\*\*\*\*\*\*\*\*\*\*\*\*\*\*\*\*\*\*\*\*\*\*\*\*\*\*\*\*\*\*\*\*\*\*\*\*\*\*\*\*\*\*\*\*\*\*\*\*\*\*\*\*\*\*\*\*\*\*\*\*\*\*\*\*\*\*\*\*\*\*\*\*\*\*\*\*\*\*\*\*\*\*\*

DON'T FORGET BREAKFAST AT SHARON'S AT ROGERS HEIGHTS – SATURDAY, APRIL 26, 8:30AM

DON'T FORGET TO MAKE YOUR RESERVATIONS FOR CLUB DINNER ON MAY 8.

### ARRL Legislative Action Program

(Information used taken from the ARRL website)

As the newly appointed DLAC (District Legislative Action Chairman) I would like to familiarize you with what we are doing, where we're going and how you may help. This process has been proven in the field and at the present time seems to work the best as it is laid out.

What is the ARRL Legislative Action Program? The ARRL Legislative Action Program is designed to make it possible for ARRL members to promote and protect Amateur Radio through coordinated, legitimate political action at the Federal government level.

Why should I become involved in this program? Isn't talking with our Congressmen a waste of time? Federal Legislators frequently vote based upon their understanding of the wishes of their constituents. As a constituent, your opinion is important to them. Elected officials view their constituents as "resources" and want to hear from them. They need input from their constituents to gauge positions on a piece of legislation and determine how it will impact the voters in their districts. As a licensed Amateur Radio operator, you can provide a valuable resource to your member of Congress. More often than not, the knowledge Legislators have of Amateur Radio is fairly limited. Therefore, your combination of being a constituent and a federally licensed operator can help make a difference by ensuring that your Congressman and staff receive the balanced information they need to make good decisions on Amateur Radio related legislation.

How is this Program organized? The ARRL Board of Directors (Board) selects legislation that is to be supported or opposed through the Program. The ARRL Chief Executive Officer (CEO) manages the day-to-day operations of the Program. The ARRL President monitors operation of the Program and reports on this to the Board and, between Board meetings, to the ARRL Executive Committee (EC). The EC ensures compliance with the policies of the Board during periods between Board meetings. Each ARRL Division Director is responsible for the operations of the Program in his/her Division. The Director may appoint a Division Legislative Action Chair (DLAC) to manage on his behalf. The Director or DLAC appoints, trains and manages one or more Legislative Action Coordinators (LAC) for each state in the Division. The LAC appoints, trains and manages Legislative Action Assistants (LAAs) to meet with Federal Legislators/Congressmen or with their legislative aides in their offices "back home." The discussions and the materials left after the meetings encourage Legislators to support laws friendly to Amateur Radio. Visits to Legislators' "home" offices are made only when requested by ARRL Legislative Action Program managers through Division officials. These visits may involve key Legislators or all Legislators. Depending on the specific situation, managers in the Program will be requested to have all members in relevant Divisions, states or Congressional Districts to write in support of the ARRL legislative position to their Federal legislators.

Who chooses which legislation we will support or oppose? The ARRL Board of Directors chooses the legislation to support or to oppose.

Who develops strategies and tactics for the Program? The ARRL President, ARRL CEO, ARRL General Counsel, ARRL Executive Committee and the Congressional Relations firm the League retains work together to develop strategies and tactics to be used in the Program.

Why doesn't the Program operate at the state and local levels of government as well as Federal? Each Section Manager (SM) is encouraged to maintain a program in the Section to support or oppose legislation at the state and local levels. A person known as the State Government Liaison (SGL) typically heads this program. The SGL position was established in Minute 20 of the July 1982 Board Meeting. Persons who participate in the state and local program may also choose to participate in the Federal program and vice versa. To learn more about this state and local program, contact your Section Manager at http://www.arrl.org/sections/.

I thought ARRL is a tax-exempt non-profit organization and that US IRS rules do not allow it to become involved in lobbying and the law-making process. ARRL is a tax-exempt non-profit organization as defined by section  $501(c)(3)$  of the Internal Revenue Code. As discussed in the "It Seems to Us" editorial in the August 2006 issue of QST, "What is prohibited [to us and other tax-exempt non-profit groups] is any involvement in a political campaign. Under the Internal Revenue Code, all section 501(c)(3) organizations are absolutely prohibited from directly or indirectly participating in, or intervening in, any political campaign on behalf of (or in opposition to) any candidate for elective pubic office. The prohibition applies to all campaigns at the Federal, state and local level, and violating it could result in revocation of tax-exempt status." Also explained in the August 2006 QST editorial, ARRL is allowed to promote or work against specific public policy issues. Issues we have found of significant interest to Amateur Radio include Federal legislation to control excessive interference from Broadband Over Power Lines, Federal legislation to protect Amateur Radio frequencies and Federal legislation essentially to ensure all amateurs are allowed to install an antenna.

I have often contributed to and worked for one or more political candidates in my area. Do I need to stop being active in political campaigns if I work in the ARRL Legislative Action Program? No, as a citizen of this country you are encouraged to speak and act for yourself in political campaigns if you wish. If you do this, what you need to do is to ensure that your participation in the political process is clearly understood to represent your own, personal position and actions, and not the position and actions of ARRL. When you act as a private citizen, be certain to wear your "private citizen" hat and not your ARRL hat.

Who is eligible to participate in the Program? ARRL members who are willing to follow the guidelines of the Program are eligible to participate in it. Members who wish to become Division Legislative Action Chairs (DLACs), Legislative Action Coordinators (LACs) and Legislative Action Assistants (LAAs) need to participate in a brief training program before making calls on legislators.

I am not a member of ARRL, why can't I participate in the Program? We would like to be able to work with all amateurs to make this program as successful as possible; however, Federal IRS regulations place limits on the amount of effort ARRL as a  $501(c)(3)$  tax-exempt organization, can devote to nonmembers regarding legislative affairs. We invite you to join ARRL and become a key part in this program. For information on ARRL, go to http://www.arrl.org/aarrl.html.

How do participants in the ARRL Legislative Action Program get information and materials needed to call on or write to US Representatives and Senators? Background information on legislation, the names and addresses of "your" Congressmen, educational leave-behind leaflets and more that are needed to make visits to Congressional offices can be found at the Grassroots link on the Members Only area of www.arrl.org. This information is available to be printed out. Draft letters to Congressmen are similarly available at this same location.

So, as you can see there is nothing too hard to do and it doesn't take a lot of time when we work together on legislation.

If you are interested in helping in this area here is whom you may contact. In Kentucky the Legislative Action Coordinator e-mail for your information is Patrick R Thrush, N4PRT at n4prt@hamtechtalk.com, in Ohio send it to Brent C Stover, WD8PNZ at wd8pnz@yahoo.com, and at this time we are in need of a Legislative Action Coordinator in Michigan. Until one is seated e-mail me NB4K with your information at nb4k@arrl.org.

If you have any questions on this feel free to call or e-mail me. We need our frequencies and this is just one avenue that we have to protect them.

73 John D. Meyers, NB4K DLAC nb4k@arrl.org 859.472.6690

++++++++++++++++++++++++++++++++++++++++++++++++++++++++++++++++++++++++++++++++++++++++

No Electronics Magazines? Think Again.

Many old-time ham radio operators grew up with magazines such as Popular Electronics, Electronics Illustrated, and Radio-Electronics. Sadly, these magazines are gone now, but there are still electronics magazines out there that can help you keep up with what's going on in electronics. These magazines are written for practicing electronics engineers, so many of the articles will not be relevant to amateur radio or written in such a way to be nearly incomprehensible to electronics hobbyists, but you can't beat the price. They're free!

The magazines I'm referring to electronics engineering trade magazines. These magazines are sent out free to electronics engineers and others working in the industry, and are supported by the advertisers. You're not an electronics engineer? Don't worry. If you e-mail me, I'll tell you how you can qualify.

Let me give you an example of the good stuff you can find in these trade magazines. In the December 2007 issue of High Frequency Electronics (www.highfrequencyelectronics.com), there is an article titled, "Quartz Crystal Basics." Written by an engineer for a manufacturer of crystals, crystal oscillators, and crystal filters, this article describes how crystals are made and gives some tips on designing your own crystal oscillators.

Also in this issue is the article, "Power Combiners, Impedance Transformers, and Directional Couplers." This is the first of a series of articles to discuss these circuits. Amateurs frequently use transmission line impedance transformers (think baluns) to match an antenna system to the 50-ohm output of a transceiver.

The new products section includes items on RF parts and test equipment, as well as book reviews. You

probably will not be purchasing the new Boonton 9103 7.5 GHz Portable Spectrum Analyzer (\$11,000 and up), but you might be interested in the book RF Circuit Design (\$41 at Amazon).

As you can see, there's plenty of useful and interesting information in these trade magazines. In addition to High Frequency Electronics, you may also want to check out:

- RF Design (www.rfdesign.com)
- Microwaves and RF (www.mwrf.com)
- EE Times (www.eetimes.com)
- EDN (www.edn.com)
- Test&Measurement World (www.tmworld.com, I used to write for this magazine)

If you don't care to sign up for the print version of the magazine, you can always visit their websites and sign up for their e-mail newsletters. These newsletters will keep you informed of new articles and product information on the websites. You can then choose which ones you want to read.

When he's not trying to get free subscriptions to electronics magazines, Dan blogs about ham radio (www.kb6nu.com), teach others about ham radio, and is working to set up an amateur radio station at the Hands-On Museum (www.aahom.org) in Ann Arbor, MI. You can e-mail him at cwgeek@kb6nu.com.

#### Contributed by Dan, KB6NU

# # # # # # # # # # # # # # # # # # # # # # # # # # # # # # # # # # # # # # # # # # # # # # # # # # # # # # #

#### A BASIC CW OPERATING MANUAL

Compiled by Dan Stegner KB0OBU from FISTS CW Club member tips

You are ready to make that first contact. Your palms may be sweating and your heart rate may be racing. That's ok. We've all been there. The first time I called CQ I was very nervous. I didn't think it was possible for fingers to have a stuttering problem but there I was, stuttering with my fingers. Gradually I relaxed and calmed down. The CQ's flowed from my fingertips with fluidity before sailing skyward. "Hey, this is really fun," I thought to myself. Suddenly, the inevitable happened; somebody actually answered! The anxiety returned. "Now, what do I do?" Here is some help with establishing that first contact.

#### Answering CQ

Let's suppose you're tuning across the bands and you hear a station calling CQ. The station seems to be sending at a speed you can copy: CQ CQ CQ DE WA3XYZ K

To answer WA3XYZ you just send the following: WA3XYZ DE (your callsign – lets use mine, KC0OBU, for our examples) AR

That's all there is to it. AR is the letters A and R sent with no spaces in between, a procedural signal that means "end of message" or "over." If the band is noisy or you are running low power, you may want to repeat your call sign twice like so: WA3XYZ DE KC0OBU KC0OBU AR

This is a '1x2'. The other station's call sent once, and yours sent twice. This allows the other station double-check to make sure they got your call right.

If WA3XYZ was able to copy you, that station will then come back with something like:

#### KC0OBU DE WA3XYZ TNX FER CALL UR RST 559 IN…

If WA3XYZ only copied part of your call sign, you may hear one of the following. The station may or may not add DE WA3XYZ depending on the situation:

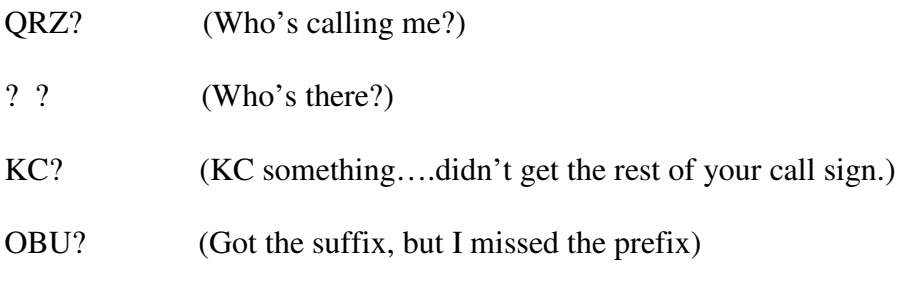

In this case, just send your call sign again.

Calling CQ

If the band seems to be in good shape, but nobody is calling CQ, you can do the following:

1. Find a frequency that seems to be clear, and listen for a few seconds. Listening is very important.

2. If you don't hear anything, send QRL? and listen for a bit more. Make sure you listen slightly up and down from your transmitting frequency as well. QRL is a Q signal that means this frequency is in use. When you send QRL? you are asking if the frequency is in use. If somebody comes back with C, YES, or QRL, then move to another frequency so you don't interfere. No further response is needed.

3. If you did not hear a response, send QRL? again and listen again. Some stations may take a bit to respond.

4. Still nothing? You can assume the frequency is clear. Immediately send your CQ while the frequency is still open.

The 3x2 CQ call seems to work well for most situations. Call CQ three times, and then send your call twice: CQ CQ CQ DE KC0OBU KC0OBU K

The final K at the end means you're inviting any station to answer you.

After calling CQ, listen, listen, listen. Listen slightly up and down in case the station trying to answer you is slightly off frequency. You can miss a return call if you are not listening carefully. If you hear nothing, send another 3x2 CQ call again, and listen. Repeat until either somebody answers or you want to try in another spot. Pretty easy, huh?

The  $10x2x3$  CQ call (CQ sent 10 times followed by your call sign twice, sent three times in a row) is seldom productive. Normally when stations hear this, they will keep moving up or down the band, and you will be scratching your head wondering why nobody is answering your CQ: CQ CQ CQ CQ CQ CQ CQ CQ CQ CQ DE KC0OBU KC0OBU CQ CQ CQ CQ CQ CQ CQ CQ CQ CQ DE KC0OBU KC0OBU CQ CQ CQ CQ CQ CQ CQ CQ CQ CQ DE KC0OBU KC0OBU K

The QSO

Basically there are three parts to a QSO: The introduction, the middle, and the conclusion. Almost sounds like a term paper. Let's take a look at eachof these parts.

#### The Introduction

Once a CQ is answered, the stations first exchange three important pieces of information: RST (a signal report), QTH (location), and Name. So let's suppose I am calling CQ and WA3XYZ answers me. I would then send something like this:

#### WA3XYZ DE KC0OBU GM (GA, GE, GN) TNX CALL UR 559 (579,549, etc) 559 IN TRENARY, MI TRENARY, MI NAME DAN DAN HW? AR WA3XYZ DE KC0OBU KN

First I send the other station's call, then DE (which means from) and then my call sign. Then I say good morning (GM), afternoon (GA), evening (GE), or night (GN), whichever is appropriate. Next I say thanks for the call (TNX CALL) and give the RST signal report (UR 559. I then send my QTH or location followed by my name. You can send 'QTH' instead of 'IN'. But don't send 'MY QTH IS' because that would be redundant….sort of like saying 'MY MY LOCATION IS IS'.

'HW?' is short for 'How are you copying me?'. Then I send AR (Over or End of Transmission), WA3XYZ DE KC0OBU (so other stations listening will know who we are) and KN which says go ahead to a specific station, which in this example is WA3XYZ.

The other station will then reply back with its information by sending something like the following: KC0OBU DE WA3XYZ R GM DAN NICE TO MEET U UR RST 579 579 QTH PITTSBURGH, PA PITSBURGH, PA NAME PHIL PHIL HW? AR KC0OBU DE WA3XYZ KN

The R sent after the initial call signs means that the other station copied EVERYTHING that you sent. Don't send R and then ask the other station to repeat part of the information that was sent. It's bad form.

If you need the other station to repeat something send 'PSE RPT NAME', or 'RST', or 'QTH', etc. You can also send something like 'NAME?' or'RST?' in your next transmission, and the other station should understand.

#### The Middle

Now, you chat back and forth about whatever you want: the weather, sports, your rigs, antennas, etc., using a format like the following: WA3XYZ DE KC0OBU R blah, blah, blah, AR WA3XYZ DE KC0OBU KN

Then the other station has a turn: KC0OBU DE WA3XYZ R blah, blah, blah, AR KC0OBU DE WA3XYZ KN

Technically, you don't have to send both call signs with each transmission. Some stations just send BK (back to you) and the end of a transmission and then legally identify the station every 10 minutes. Other stations will send both calls with each transmission so those listening will know who they are.

#### The Conclusion

To end the QSO just send something like: WA3XYZ DE KC0OBU R blah, blah, blah, OK PHIL TNX NICE QSO HPE CUL 73 GM SK WA3XYZ DE KC0OBU K

I thank Phil for a nice QSO, say hope to see you later (HPE CUL), send best wishes (73), and good morning (GM). The SK procedure signal means that's all I have. Similar to AR except it is only used in the final transmission from your station. Phil will then send his final transmission: KC0OBU DE WA3XYZ R FB DAN TNX QSO 73 SK KC0OBU DE WA3XYZ CL

The CL means that Phil is going to be closing his station and won't be answering any more calls. Phil could also end his call with a "dit dit". I would respond with a single dit.

Ending a QSO with the dit dit – dit, or the "shave and a haircut…two bits" is a friendly way of acknowledging that the QSO has ended and you enjoyed the chat. It started back before anyone can remember with one Ham sending 'shave and a haircut' – dahdididahdit - and the other station completing it with 'two bits' – dit dit. It has shortened over the decades to stations sending 'dit dit' and 'dit''.

Please don't fall into the habit of pluralizing. There is no need to send "73s". 73 by itself means "best wishes"; it is not proper to send 73s or 'best wisheses'

Another tip to remember is that most Procedural Signs (like QTH) already mean phrases, and are intended to reduce the amount of sending you need to do to make your point. You don't need to use extra words when using prosigns like QTH. QTH PA is sufficient, not MY QTH IS....

A Cheat Sheet

You might find it helpful to use a cheat sheet that you can refer to when your mind suddenly goes blank. So here it is. Just fill in the blanks and replace WA3XYZ with the other station's call sign.

Is this frequency in use?

QRL? (then LISTEN)

Calling CQ

CQ CQ CQ DE \_\_\_\_\_\_\_\_\_\_\_\_\_ K

Answering another station's CQ

WA3XYZ DE AR

When another station answer's your CQ

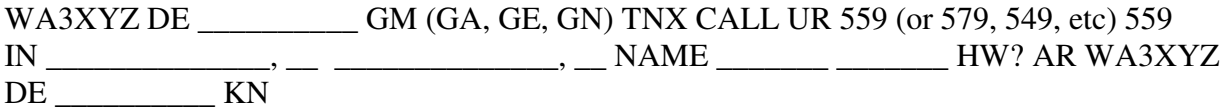

To end the QSO

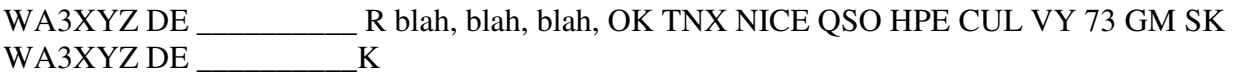

If the other station initiates ending the QSO

WA3XYZ DE R OK TNX NICE OSO HPE CUL VY 73 SK WA3XYZ DE

#### A Final Word about Speed

Accuracy transcends speed. Most operators would rather copy slower accurate code with proper spacing than code sent fast with uneven spacing and lots of mistakes. Speed will come with practice.

Rule of thumb for spacing: The space between letters should be about as long as a dash – which is equal to 3 dits. The space between words should be about as long as two dashes (technically, 7 dits, but it's easier to estimate 'two dashes' since you DON'T want to start counting). Keep in mind that the person on the other end has to decipher your sending, so make it as clear for them as you can. Spacing is just as important as the letters themselves. Without spacing, it's all gibberish! Space between your letters, and pause ever so slightly between words.

It is asking for trouble to call CQ with a speed faster than you can comfortably copy, because that will probably be the speed somebody will use when answering you. Don't get frustrated if the other station doesn't slow down for you, even after you have sent PSE QRS (please send slower). The other station may be pressed for time, in the heat battle during a contest, or has been operating at a fast speed for so long that they have difficulty copying or sending slower. You also need to be courteous. Do not assume that everyone who does not slow down is being a jerk. If you cannot copy the other station, just say SRI TOO FAST, send them a 73 and move on. You are sure to find somebody that you can work.

#### **800Z YAM PO Box 343 Paris III 49338**

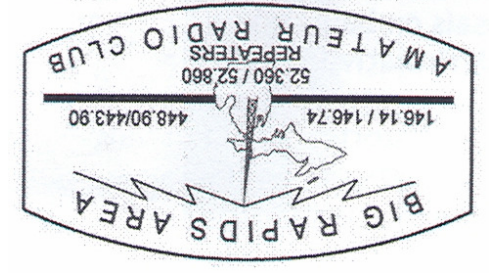